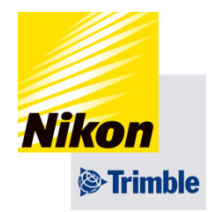

# **GEO-SP File Transfer Ver1.1.0**

Nikon-Trimble Co., Ltd.

NIKON-TRIMBLE CO., LTD.

### ファイルのImport機能

## **Intent(File Explore)でのみ、ファイルにアクセス可能**

- Andriod端末内の任意の場所からファイルをコピーします。
- コピー後、Total Stationに送信します。

## ■ 送信ファイル にインポート用のボタンを配置しました。

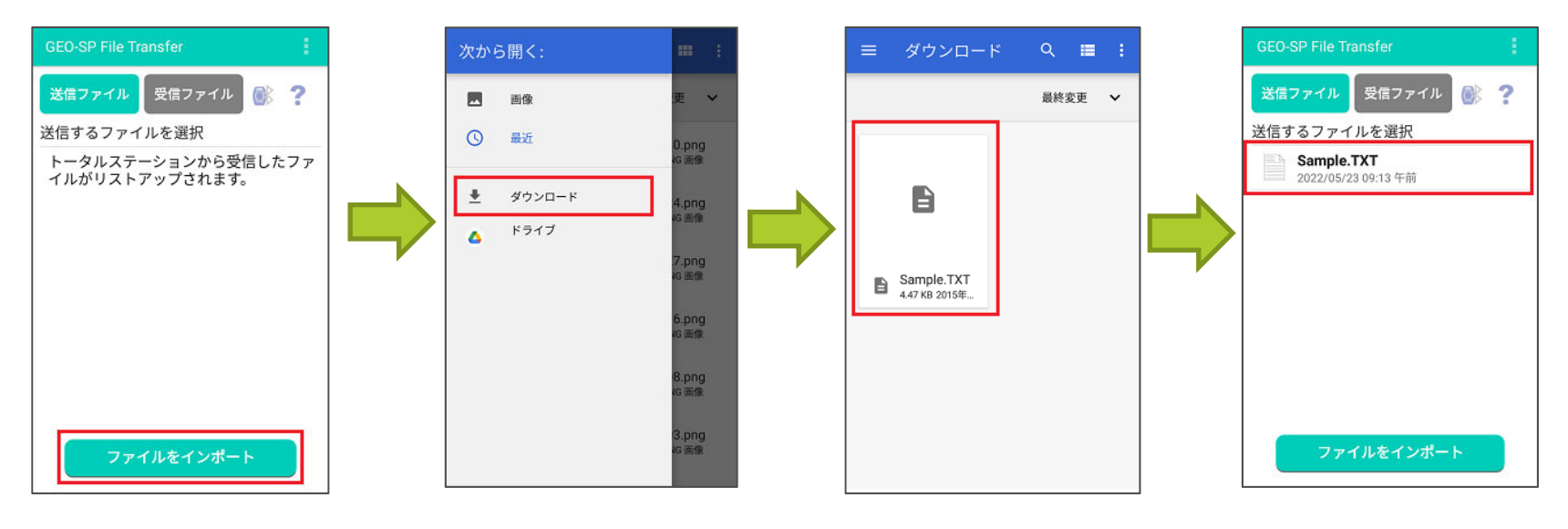

©Nikon-Trimble Co., Ltd. <sup>2</sup>

**Nikon** i<sup>®</sup>-Trimble

### ファイルのImport機能

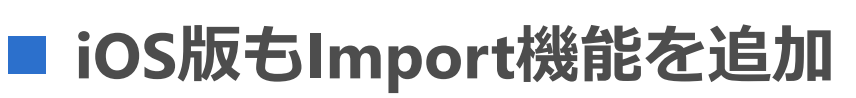

● 前準備でFilesアプリで行っていたファイルのコピーをアプリで可能 となります。

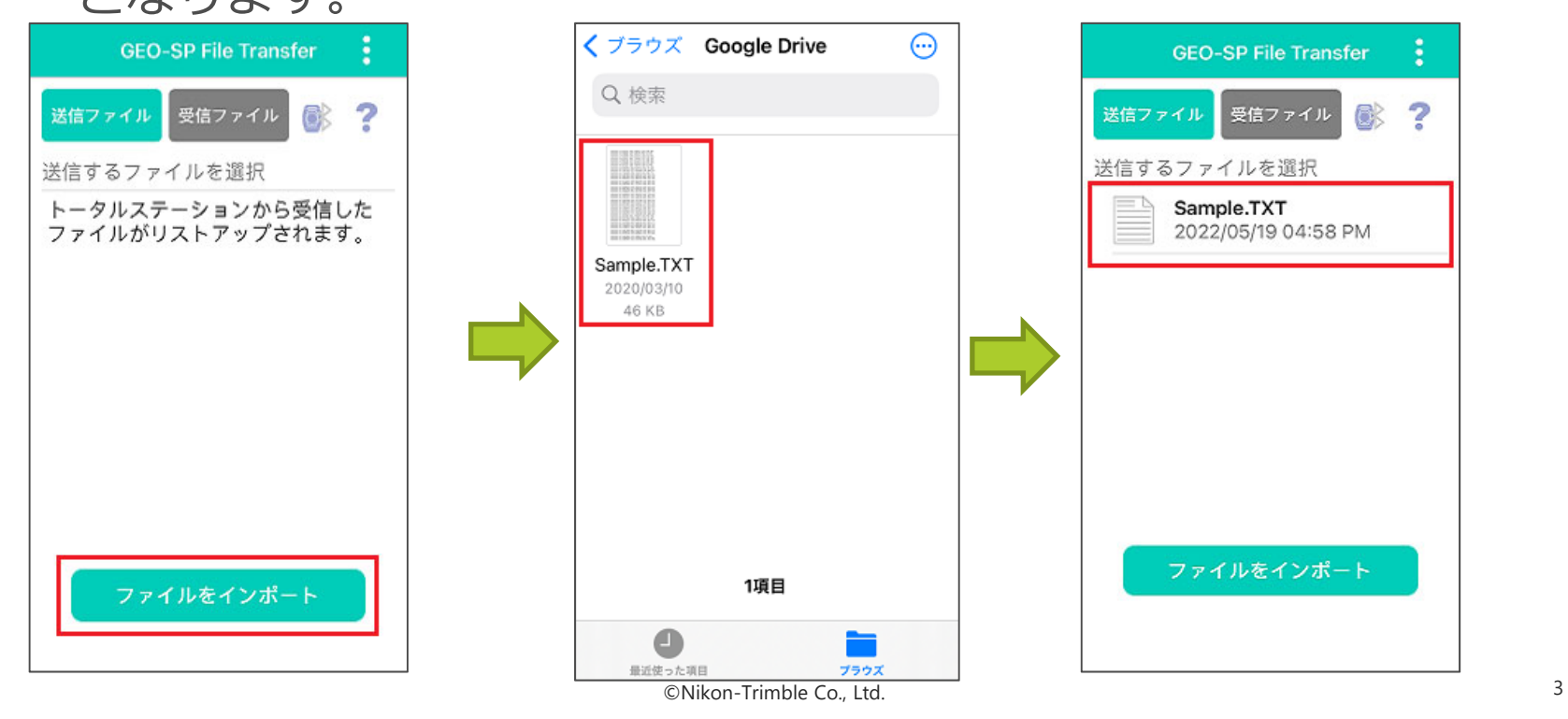

**Nikon** i<sup>®</sup>-Trimble